# G-Function Library Guide (V 1.0)

Jeffrey D. Spitler<sup>a</sup>, Jack C. Cook<sup>a</sup>, Timothy West<sup>a</sup>, Xiaobing Liu<sup>b</sup>

<sup>a</sup>Oklahoma State University, <sup>b</sup> Oak Ridge National Laboratory

#### October 18, 2021

Thermal response functions, known as g-functions, are commonly used to simulate ground heat exchangers used with ground-source heat pump systems. G-functions were originally developed by Prof. Johan Claesson and his graduate students at the University of Lund in Sweden. (Claesson and Eskilson 1988, Eskilson 1987, Hellström 1991) G-functions are used by ground heat exchanger design tools (BLOCON 2017, Spitler 2000) and whole building energy simulation tools (Liu and Hellström 2006, Mitchell and Spitler 2020). G-functions are unique to a specific borehole configuration (geometry, e.g. 5 rows of 10 boreholes spaced 5m apart) and depth.

Calculation of g-functions can be quite computationally time-consuming, particularly as the number of boreholes gets large. However, once the g-function is computed, the actual simulation time can be quite short, particularly if a hybrid time-step (Cullin and Spitler 2011) approach is used. Because of this, pre-computed g-function libraries are commonly used in design tools and building simulation tools. In practice, the g-functions are pre-calculated for specific configurations; for each configuration, multiple depths are pre-computed for interpolation purposes. Then, a design tool can iteratively adjust the depth to find the correctly-sized ground heat exchanger. Furthermore, the g-functions scale with several non-dimensional parameters that allow wider application than the specific horizontal spacing and depths used in the pre-calculation.

Currently available libraries, implemented in eQuest (Liu and Hellström 2006), GLHEPRO (Spitler 2000), and EED (BLOCON 2015) have less than 1000 possible configurations and are proprietary. This document gives a brief description of a new, publicly available library containing g-functions for 34,321 configurations and each with 5 depths. Some of the configurations are available in existing libraries; others are new. The new configurations are C-shapes, lopsided-U-shapes, and zoned rectangles (Cook and Spitler 2021). In anticipation of possible future expansions to the library, this version is referred to as V1.0; this is included in the JSON file names.

### Library Overview

This library contains g-functions for standard, regularly spaced vertical borehole ground heat exchangers. In total, it contains 34,321 configurations. To permit interpolation, each configuration has g-functions for borehole depths of 24, 48, 96, 192, and 384 m. All the g-functions were calculated with burial depths of 2 m, and borehole diameters of 15 to 17.5 cm, depending on height. Deeper boreholes commonly have larger diameters, which is why these values were chosen. The g-function can be corrected to any reasonable diameter, though. In configurations with uniform spacing, the spacing between the boreholes is set to 5 m, though it can be scaled to other horizontal spacings.

This library comes in the form of seven JSON<sup>1</sup> files each containing a specific kind of borehole field configuration. The seven configurations are rectangles, zoned rectangles, open rectangles, C-shapes, Ushapes, lopsided U-shapes, and L-shapes. Table 1 contains a summary of the number of configurations in each library as well as a brief description of each type of configuration. Appendices 1-7 contain more detailed explanations of each library.

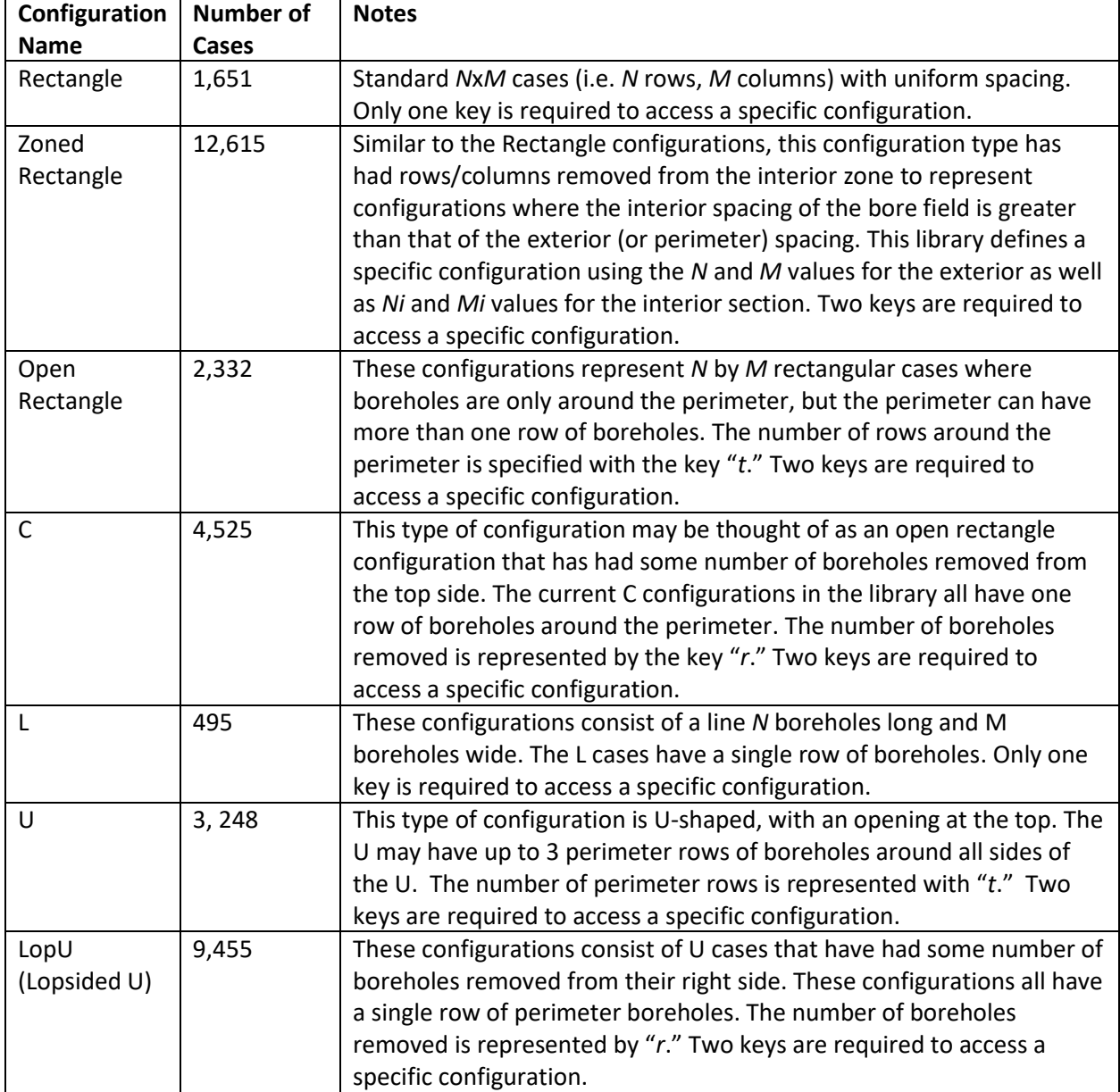

#### *Table 1 Library Contents Overview*

<sup>&</sup>lt;sup>1</sup> JSON "JavaScript Object Notation" files are a standard file format commonly used with Python, and other languages, including Java, C#, C++, and PHP.

Each library (except for the Rectangle) requires two JSON keys to access a specific borehole field configuration. The first required key is consistent across the seven libraries. It is "M\_N" where M represents the number of boreholes along the x-axis and N represents the number of boreholes along the y-axis. It should be noted that N>=M. The second key is different depending on the library.

Additional keys are required to access the data for a specific configuration. Each configuration has three keys: "bore\_locations," "g," and "logtime." The "bore\_locations" key accesses a 2D array containing the x and y locations for each borehole in the configuration. The "g" key returns a dictionary containing the g-functions that were calculated for the configuration. The "logtime" key returns a 1D array containing  $\ln\left(\frac{t}{t}\right)$  $\frac{L}{t_S}$ ) values for which the g-functions were evaluated.

The "g" dictionary requires one more key to access a 1D array containing the values of the g-function for a specific configuration under a specific set of conditions. The key uses the format "B. H.  $r_b$ ". "B" represents the spacing of the configuration (5 m for all cases currently in the libraries). "H" represents the depth of the boreholes, and  $r<sub>b</sub>$  represents the radius of each borehole. Currently, each depth has a specific borehole radius pairing. The possible keys are the following: "5. 24. 0.075", "5. 48. 0.075", "5.\_96.\_0.075", "5.\_192.\_0.08", and "5.\_384.\_0.0875". Interpolation and correction procedures to use the g-functions for other depths, borehole spacing, and borehole radii are described in the interpolation methodology section.

The python file "LibraryAccessExample.py" contains examples regarding how to use python to access gfunctions from the library. The first example demonstrates how to access a configuration from the "Rectangle" library. It also demonstrates how the information from the configuration can be accessed/used (such as outputting it to a CSV file). The second example shows how to access a configuration in the "LopU" library. The main difference between accessing a configuration in the two libraries is that the "Rectangle" library requires one key to access a configuration, but the "LopU" library requires two. The remaining examples are similar to the second one, but access one of the other five libraries (the  $2^{nd}$  key varies from library to library). Appendix 8 also contains the code for the example.

# Calculation Methodology

This section briefly describes the procedure used to calculate the g-functions. The g-functions are calculated with a tool that is called "cpgfunction" (Cook and Spitler 2021). It is based on the finite line source methodology developed by Cimmino (2018a, 2018b) for an open-source tool written in Python, called pygfunction. Cpgfunction is written in C++. Cpgfunction was developed to reduce memory consumption, which can be quite high for large numbers of boreholes, exceeding 96 GB in many cases. For calculating large numbers of g-functions, as was done here, the memory requirements can become critical when running on a cluster. Keeping the memory requirements below 96 GB allowed us to fully use the most common compute nodes on the Oklahoma State University High Performance Computing Cluster (OSUHPCC 2020). The time requirement is also improved for most cases, but for large numbers of regularly spaced boreholes, the computation times are similar. For further information on cpgfunction, see Cook and Spitler (2021).

The g-functions are calculated with the "Uniform borehole wall temperature" (UBHWT) boundary condition. That is, the heat input at each segment is adjusted to give uniform (but changing with time)

temperatures at the borehole walls. This is the method commonly used to develop other g-function libraries and has been used to size ground heat exchangers for commercial systems for the last 30 years.

Arguably, the "Uniform inlet fluid temperature" (UIFT) conditions are more physically realistic, since the boreholes of ground heat exchangers are generally plumbed in parallel, and all receive approximately the same inlet fluid temperature at any time. However, the g-functions calculated with the UIFT condition will be slightly different than those calculated with the UBHWT condition, and they have a dependence on the local borehole thermal resistance and the mass flow rate of the fluid. The gfunctions also depend on the number of segments used – like most numerical analyses, increasing the number of cells or volumes increases the accuracy, with diminishing returns. We did a gridindependency analysis using typical values of borehole thermal resistance and mass flow rate using the UIFT boundary condition. We then compared results for the UBHWT boundary condition and found that we could use a smaller number of segments with the UBHWT boundary condition and still closely approximate the g-functions calculated with the UIFT boundary condition, and typical borehole thermal resistances and mass flow rates. This investigation yielded the number of segments summarized in Table 2. We utilized these values in calculating the g-functions and refer to this method as the "adaptive discretization scheme."

| <b>Depth</b><br>(m) | Range (NBH)               | Segment<br>Length (m) | Number of<br>Segments /<br>BН |
|---------------------|---------------------------|-----------------------|-------------------------------|
| 24                  | All                       | 8                     | 3                             |
| 48                  | All                       | 12                    | 4                             |
| 96                  | All                       | 12                    | 8                             |
| 192                 | <b>NBH &lt; 120</b><br>BН | 16                    | 12                            |
| 192                 | $NBH > = 120$<br>BН       | 12                    | 16                            |
| 384                 | NBH < 220<br>BН           | 16                    | 24                            |
| 384                 | NBH >= 220<br>BН          | 12                    | 32                            |

*Table 2 Adaptive discretization scheme (NBH= Number of boreholes; BH=borehole)*

The library presented here represents weeks of computation time on the OSU High Performance Computing Cluster (OSU HPCC), and it would not have been feasible to develop such a library without access to this or a similar resource. Additionally, the memory consumed for computing converged UIFT g-functions would not have been feasible, even with access to the OSU HPCC. The 8-9x memory reduction of Cook and Spitler (2021) combined with the adaptive discretization scheme resulted in a near 80x memory reduction. This resulted in an ability to run a significant majority of the calculations on nodes that contained lower memory specifications, of which there are nearly 14x as many nodes available on the OSU HPCC.

# Interpolation Methodology

Whether for design or energy simulation purposes, borehole configurations often will have different spacings, different depths, and different borehole radii than the values used to calculate the library gfunctions. This section discusses a recommended procedure for interpolating between library gfunctions. There are four parameters that can be used to non-dimensionally scale the results:

- $\bullet$  *B* the borehole spacing
- *H* the "active" borehole depth the length of the borehole over which heat transfer to the ground takes place. For a grouted borehole, this would be the length from the connection to the header to the bottom of the U-tube. In Scandinavia, groundwater-filled boreholes are common, and, in that case the active portion of the borehole starts at the water table. Above the water table, the U-tube is suspended in air, with relatively little heat transfer.
- *D* the depth from the ground surface to the top of the active portion of the borehole.
- $\bullet$   $r_b$  the borehole radius

As discussed by Cimmino and Bernier (2014), the dimensionless g-function values depend on four dimensionless parameters:

- $\bullet$   $\frac{t}{t}$  $\frac{c}{t_s}$ , the dimensionless time
- $\bullet$   $\frac{r_b}{u}$  $\frac{h}{H}$ , the ratio of the borehole radius to the length of the borehole
- B H the ratio of the spacing between boreholes to the borehole length
- $\bullet$   $\frac{D}{U}$  $\frac{E}{H'}$ , the ratio of the depth of the top of the borehole to the borehole length

Claesson and Eskilson (1987) concluded that  $\frac{D}{H}$  was relatively unimportant on the basis of varying the depth between 2 and 8 m and only finding a 0.1°C difference in extraction temperature. Presumably, for this reason, Eskilson (1987) does not specify the  $\frac{D}{H}$  value for g-functions published in his thesis, but it appears that the g-functions correspond to  $\frac{D}{H}$  values of about 0.06; that is for a 100 m deep borehole, the presumed burial depth is 6 m. This value makes sense for Scandinavian groundwater-filled boreholes, but for ground heat exchangers installed in grouted boreholes, the typical depth is considerably less; we used a value of 2 m.<sup>2</sup> We used a value of 5 m for the spacing (B). A range of H values were used and borehole radius was varied to match typical designs, as shown in Table 3. Table 4 summarizes the dimensional and dimensionless values.

 $2$  G-functions show greater response, e.g. larger temperature rise at borehole wall when a constant heat rejection rate is imposed, as the burial depth increases. We chose 2 m as a conservative value.

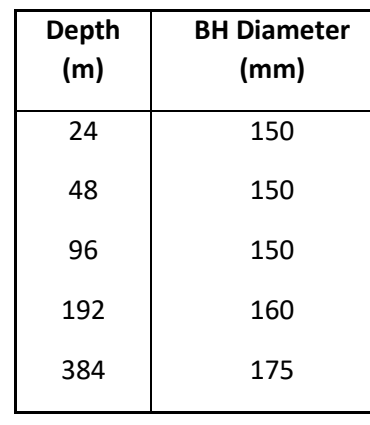

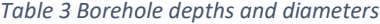

*Table 4 Summary of dimensional and non-dimensional parameters*

| B(m) | D(m)           | H(m) | $r_b$ (mm) | B/H     | D/H     | $r_b/H$  |
|------|----------------|------|------------|---------|---------|----------|
|      | ำ              | 24   | 75         | 0.20833 | 0.08333 | 0.003125 |
|      |                | 48   | 75         | 0.10417 | 0.04167 | 0.001563 |
|      | 2              | 96   | 75         | 0.05208 | 0.02083 | 0.000781 |
|      | $\mathfrak{p}$ | 192  | 80         | 0.02604 | 0.01042 | 0.000417 |
|      |                | 384  | 87.5       | 0.01302 | 0.00521 | 0.000228 |

Any borehole configuration has three dimensionless geometric parameters. Calculation of a library with enough variations in all three parameters to allow for 3D interpolation is not computationally feasible. Therefore, we rely on the relative importance of each dimensionless parameter to establish procedures for calculating library g-functions and interpolating them during the design phase.

First, g-functions are much more sensitive to the value of *B/H* than to the values of *D/H* and  $\frac{r_b}{h}$ . Therefore, we compute the library g-functions for the parameters shown in Table 4 and use *B/H* to interpolate to get the g-function. This has the consequence that the interpolated g-function has corresponding values of  $D/H$  and  $\frac{r_{\rm b}}{\rm h}$  that may be estimated with interpolation.

Regarding the value of *D/H*, as discussed above, Claesson and Eskilson (1987) found that variations in *D* in the range of 2-8 m have very little impact on the g-function. As we have computed all g-functions for a burial depth of 2 m, the interpolation will result in depths around 2m, but not exactly 2 m. Again, this approximation has only a small effect and is deemed acceptable in order to keep the time required to compute the library feasible.

Regarding the value of  $\frac{r_b}{H'}$ , the interpolated g-function values can be corrected using an expression given by Claesson and Eskilson (1988):

$$
g\left(\frac{t}{t_s}, \frac{B}{H}, \frac{D}{H}, \frac{r_b^*}{H}\right) = g\left(\frac{t}{t_s}, \frac{B}{H}, \frac{D}{H}, \frac{r_b}{H}\right) - \ln\left(\frac{r_b^*}{r_b}\right) \tag{1}
$$

where  $r_b^*$  is the borehole radius for the actual design;

 $r<sub>h</sub>$  is the borehole radius that was interpolated for the specific *B*/*H* value.

The procedure for determining the g-function values that correspond to a specific borehole configuration, borehole depth, and borehole radius is summarized in Figure 1.

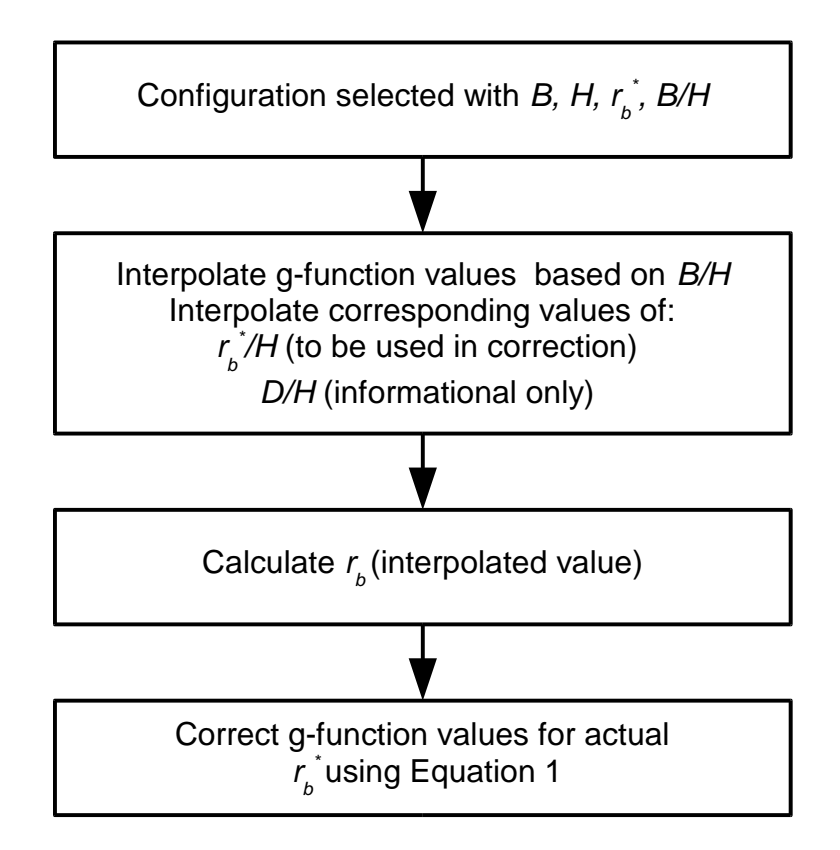

*Figure 1 Summary of g-function interpolation procedures*

As an example, consider a 5x8 rectangular borehole configuration with *B* = 7 m; *H* = 150 m; *D* = 2 m, and  $r_b$  = 80 mm. The library entries for this configuration are shown in Table 5, in the two columns labeled "Library" (brown font, yellow background). The interpolation inputs (are shown in the interpolation column – the *B* and *H* rows; the value of *B/H* is calculated from the inputs. The other values (green font with green background) are calculated by interpolation, based on *B/H*. The interpolations for *D/H* and *rb/H* are graphically illustrated in Figure 2. The resulting *D* value (2.8 m) does not match the actual D value, but the effect is small. The resulting *r<sup>b</sup>* value does not match the actual value, but it can be corrected using Equation 1.

| Parameter | Library  | Interpolated | Library  |
|-----------|----------|--------------|----------|
|           | 2        | 2.8          |          |
| В         | 5        |              | 5        |
| н         | 96       | 150          | 192      |
| $r_b$     | 0.075    | 0.106        | 0.08     |
| B/H       | 0.052083 | 0.046667     | 0.026042 |
| D/H       | 0.020833 | 0.018667     | 0.010417 |
| $r_b/H$   | 0.000781 | 0.000705     | 0.000417 |

*Table 5 Example interpolation*

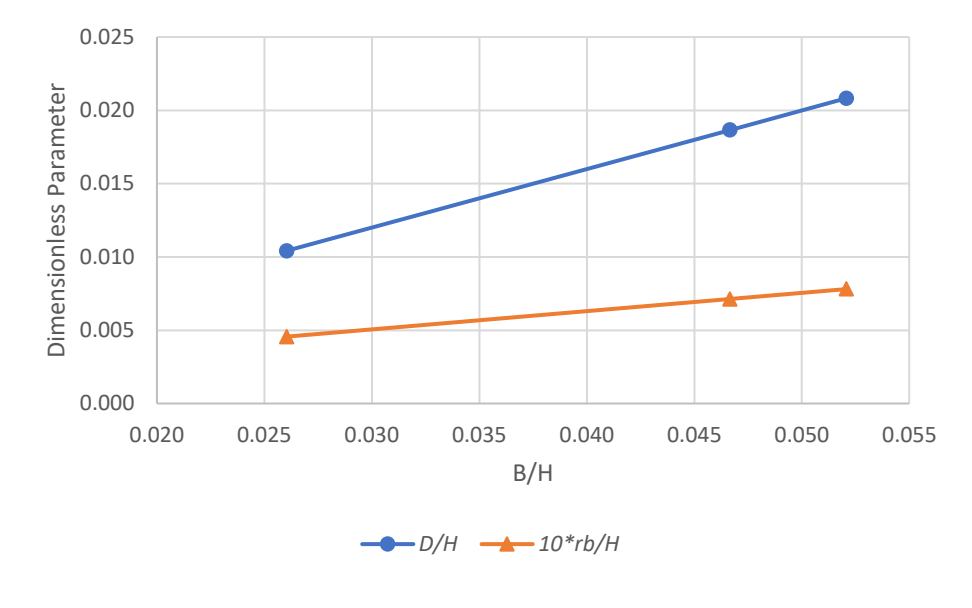

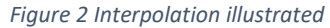

The B/H value for the field with 7 m spacing is 20.8% of the way between the B/H for the 96 m deep field and the B/H value for the 192 m deep field. In this example, linear interpolation has been done; more sophisticated interpolations are possible. Figure 3 and Table 6 show the results; the correction for the actual borehole radius is very small, so the curve for the interpolated g-function and the corrected gfunction (with Equation 1) nearly lie on top of each other.

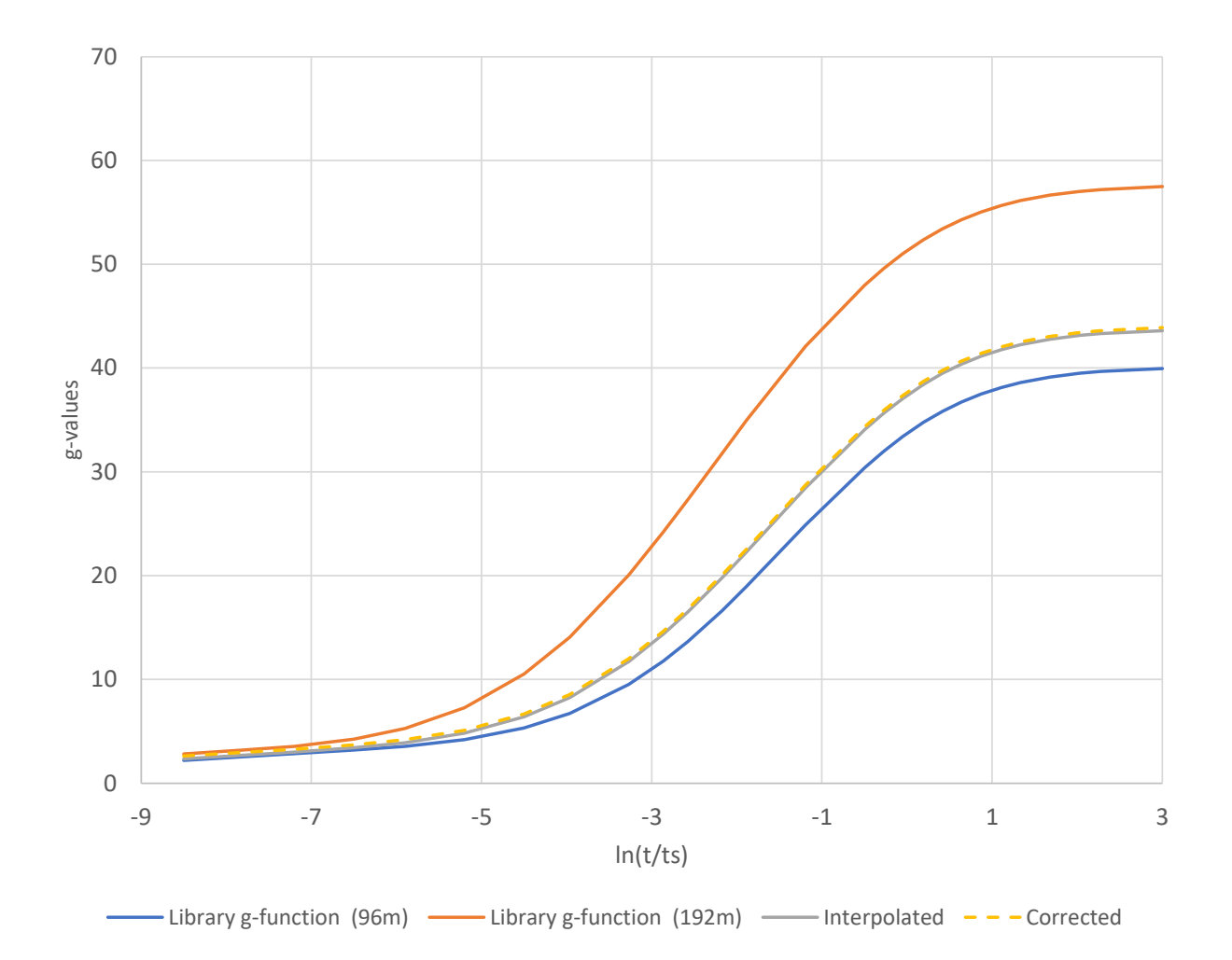

Figure 3 Interpolation to obtain g-function for a 5x8 rectangular borefield with B = 7 m, H = 150 m, D = 2.8 m, and  $r_b$  = 80 mm.

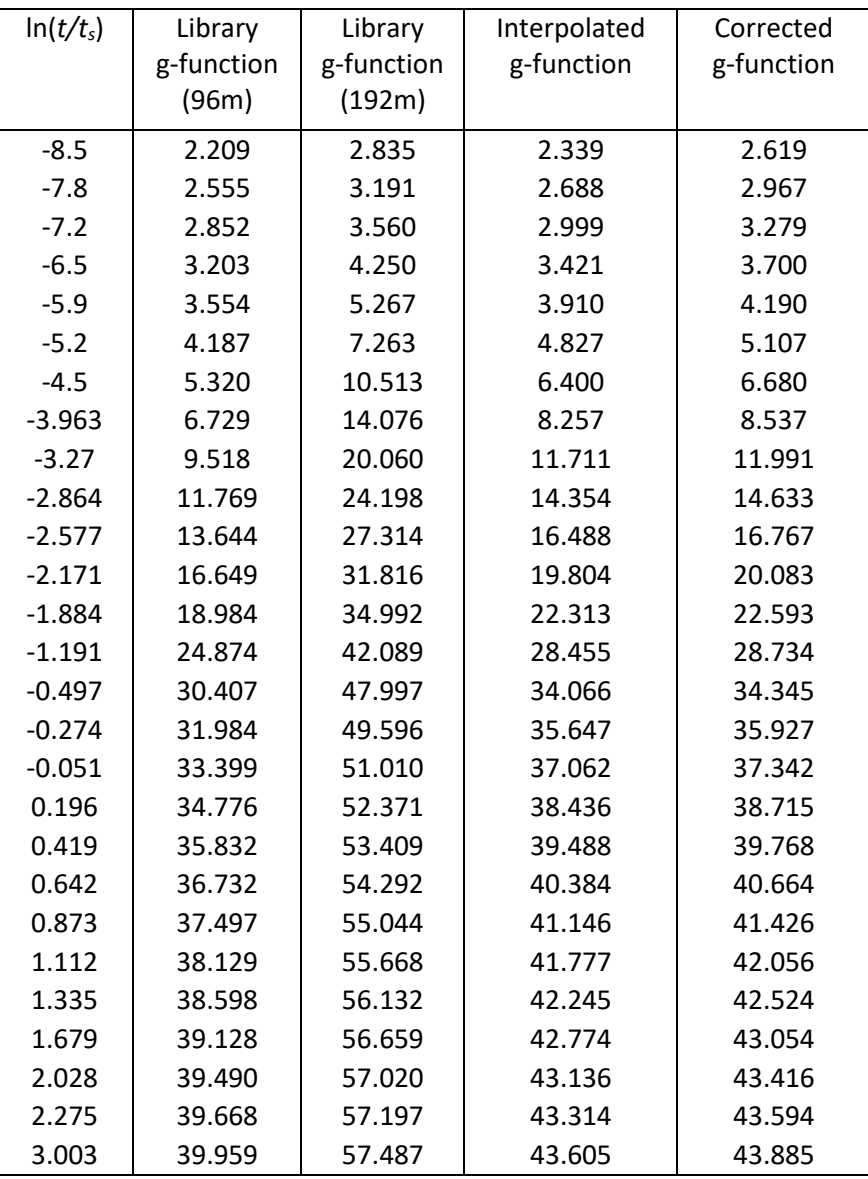

### *Table 6 Example interpolation g-function values*

### Example – Case study

A case study is conducted using the expanded g-function library to design more cost-effective ground heat exchangers. A large hospital building in Atlanta, GA is used in this case study. The total required bore length resulting from various borehole layouts is determined using the newly developed ground heat exchanger design tool (GLHEDT), which utilizes a Python package, named gFunctionDatabase (GFDB) containing the library discussed in this paper. The GFDB contains modular functions for accessing the data, accurate interpolation techniques, and borehole radius corrections.

The hospital building is 5 stories with a basement as shown in Figure 4. The total floor space area is 241,410 ft<sup>2</sup> (22,428 m<sup>2</sup>). The original DOE prototype building model for the hospital was modified to replace the existing HAVC system with a distributed ground source heat pump (GSHP) system. Simulation results of the modified model include hourly thermal loads of the ground heat exchanger and the total capacity of the GSHP system. As shown in Figure 5, the ground heat exchanger rejects heat to the ground (indicated by the negative values) all year long. With the hourly thermal loads and typical design parameters of the borehole heat exchangers (listed in Table 7) as inputs, GLHEDT automatically determines the required number of boreholes and depth of each borehole for meeting the thermal loads with or without constraints on the available land area.

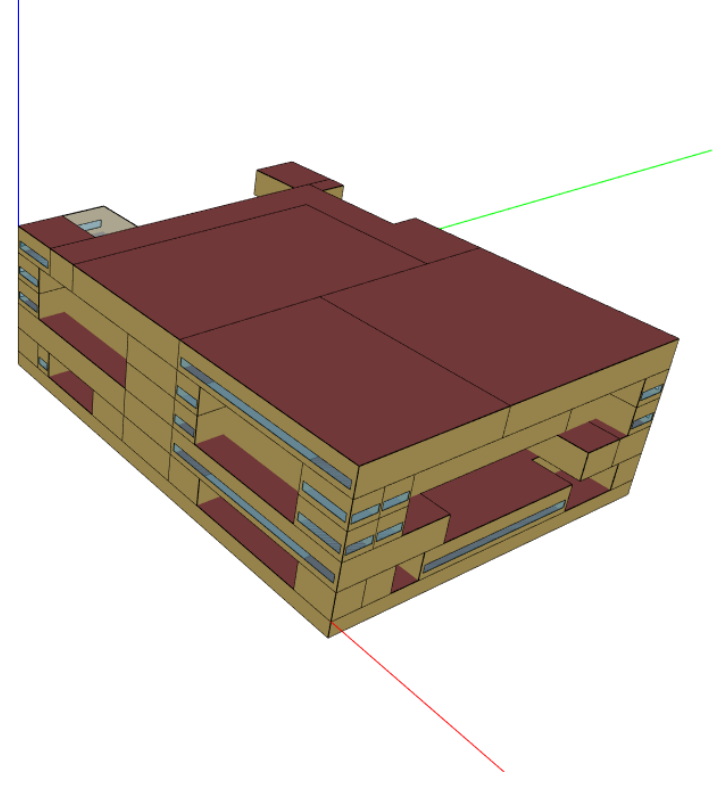

*Figure 4. A 3D rendering of the prototype hospital building.*

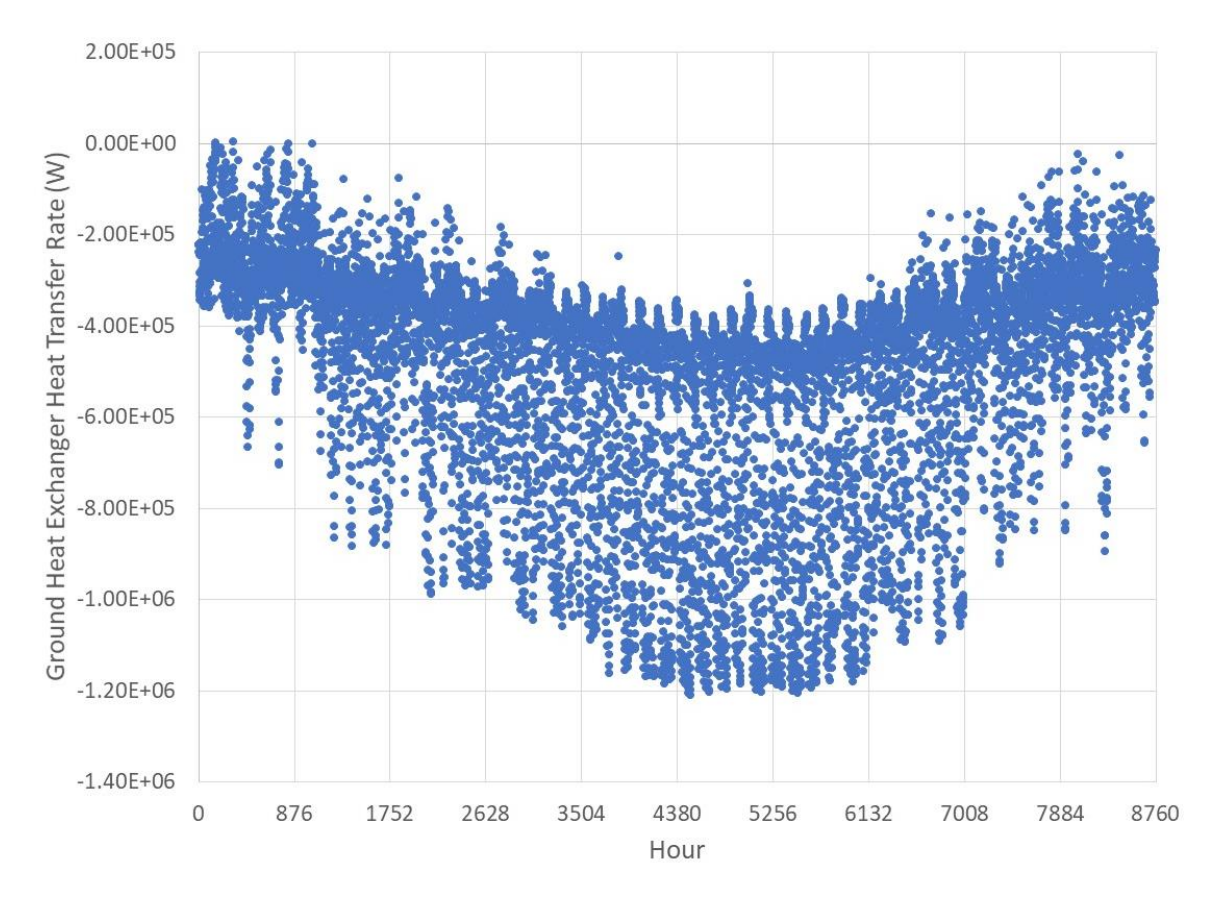

*Figure 5. Hourly thermal loads of the ground heat exchanger.*

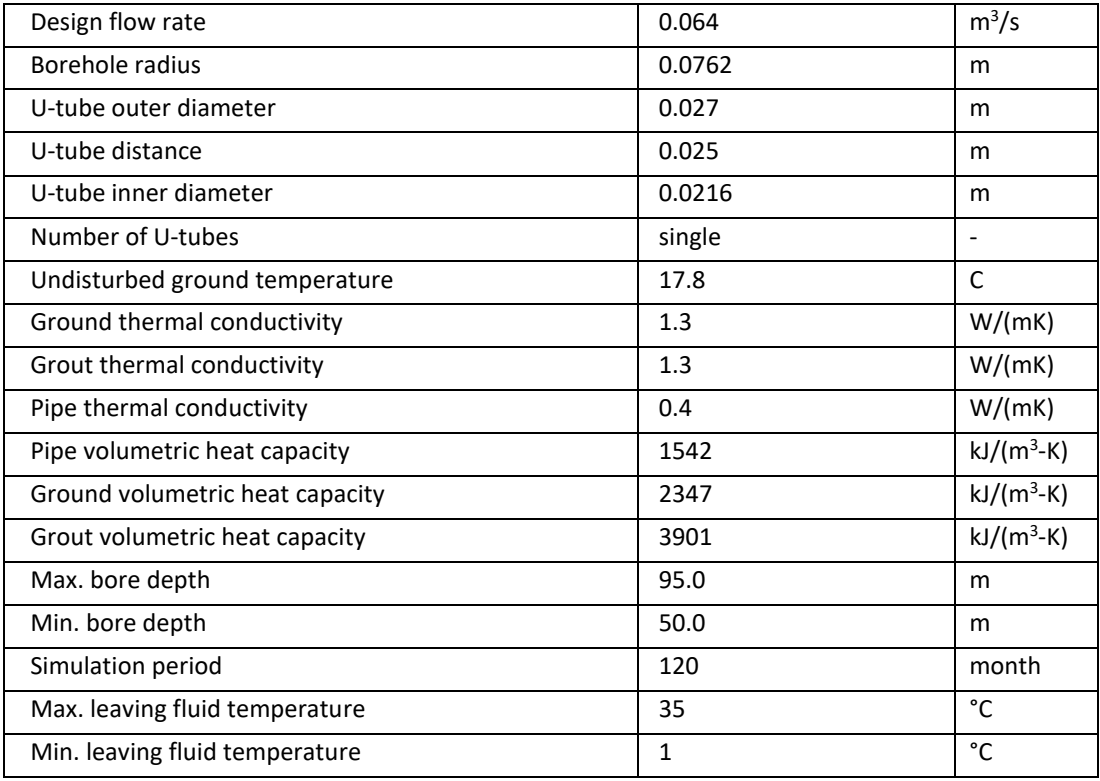

#### *Table 7. Design parameters for the ground heat exchanger.*

Three different borehole design routines, available in GLHEDT, are utilized to procure different field layouts, including (1) conventional rectangular array with a fixed uniform bore spacing, termed the "square or near square" design routine in Cook and Spitler (2020), (2) rectangular array constrained within a given land area and with uniform but different bore spacing between rows and columns (named "Constrained Bi-Uniform" design) (Spitler and Cook 2020); and (3) constrained within a given land area and with smaller bore spacing in the perimeter and larger bore spacing in the center zone of the borehole field (named "Zoned rectangle" design) (Spitler and Cook 2021). In addition to the borehole field layout, various maximum bore depths are also tried in this case study. Ground heat exchanger design resulting from the three borehole field layouts are listed in Table 8 and the total bore length of each design is graphically presented in Figure 6. It can be seen in Table 8 and Figure 6 that, for the same land area (42,630 m<sup>2</sup>), using the "Zoned" layout and 119 m individual bore depth, the total bore length is reduced by 37% compared with a baseline, which places 87 m deep boreholes in a rectangular array with a fixed uniform bore spacing of 7 m. With the conventional borehole field layout, the total bore length is only reduced by 3% if the maximum bore depth is increased from 90 m to 95 m without changing bore spacing. However, with the "Constrained Bi-Uniform" and a 95 m maximum bore depth, the total bore length is reduced by 22% compared with the baseline. For the same 95 m maximum bore depth, the "Constrained Bi-Uniform" layout yields a slightly shorter total bore length than the "Zoned" layout. With the "Zoned" layout, the total bore length decreases with the increase of individual bore depth. Note that although the Zoned layouts have the same number of boreholes in the perimeter of the borehole field, the number of boreholes in the center zone is different in each Zoned layout.

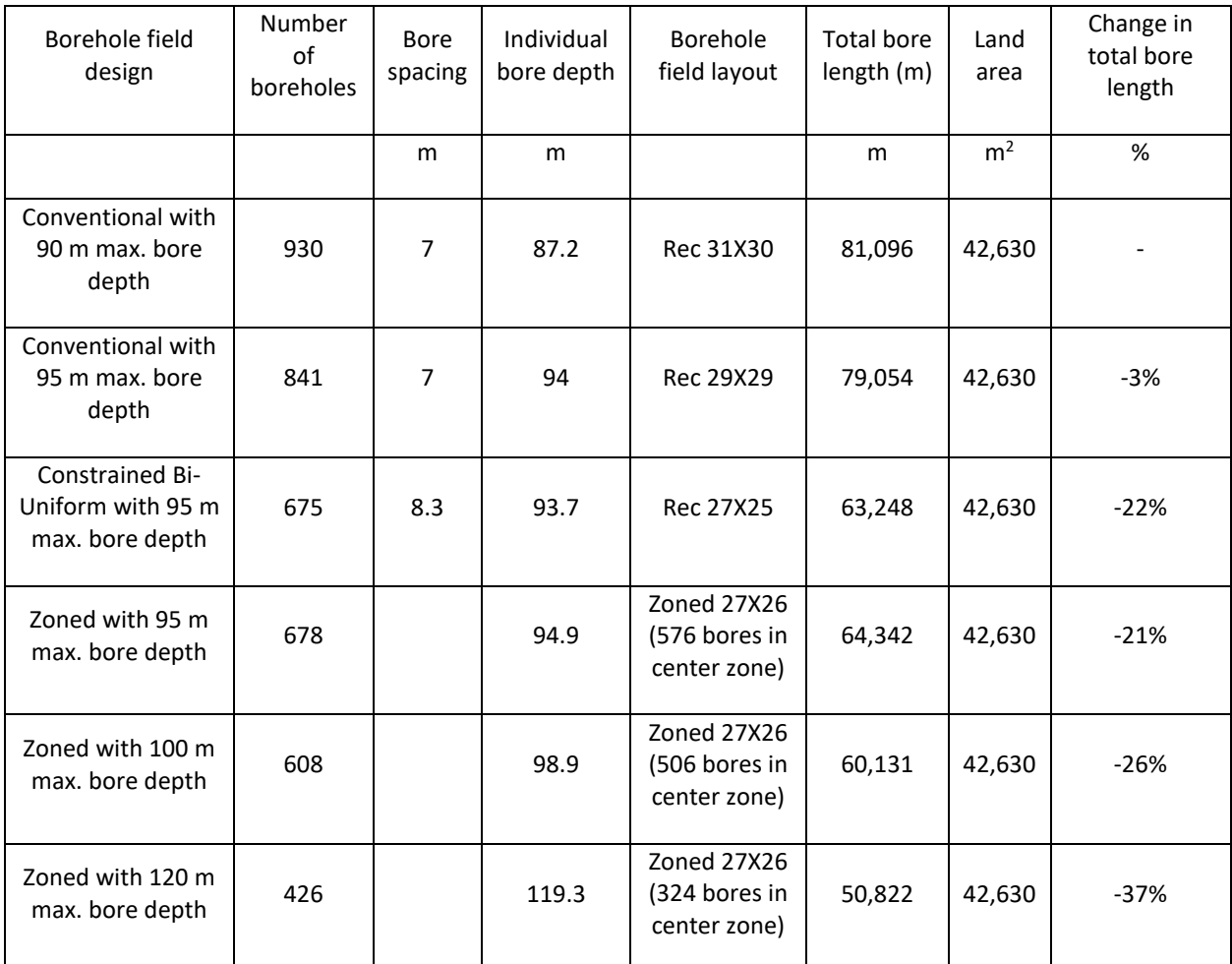

### *Table 8. Ground heat exchanger designs for the simulated hospital in Atlanta, GA.*

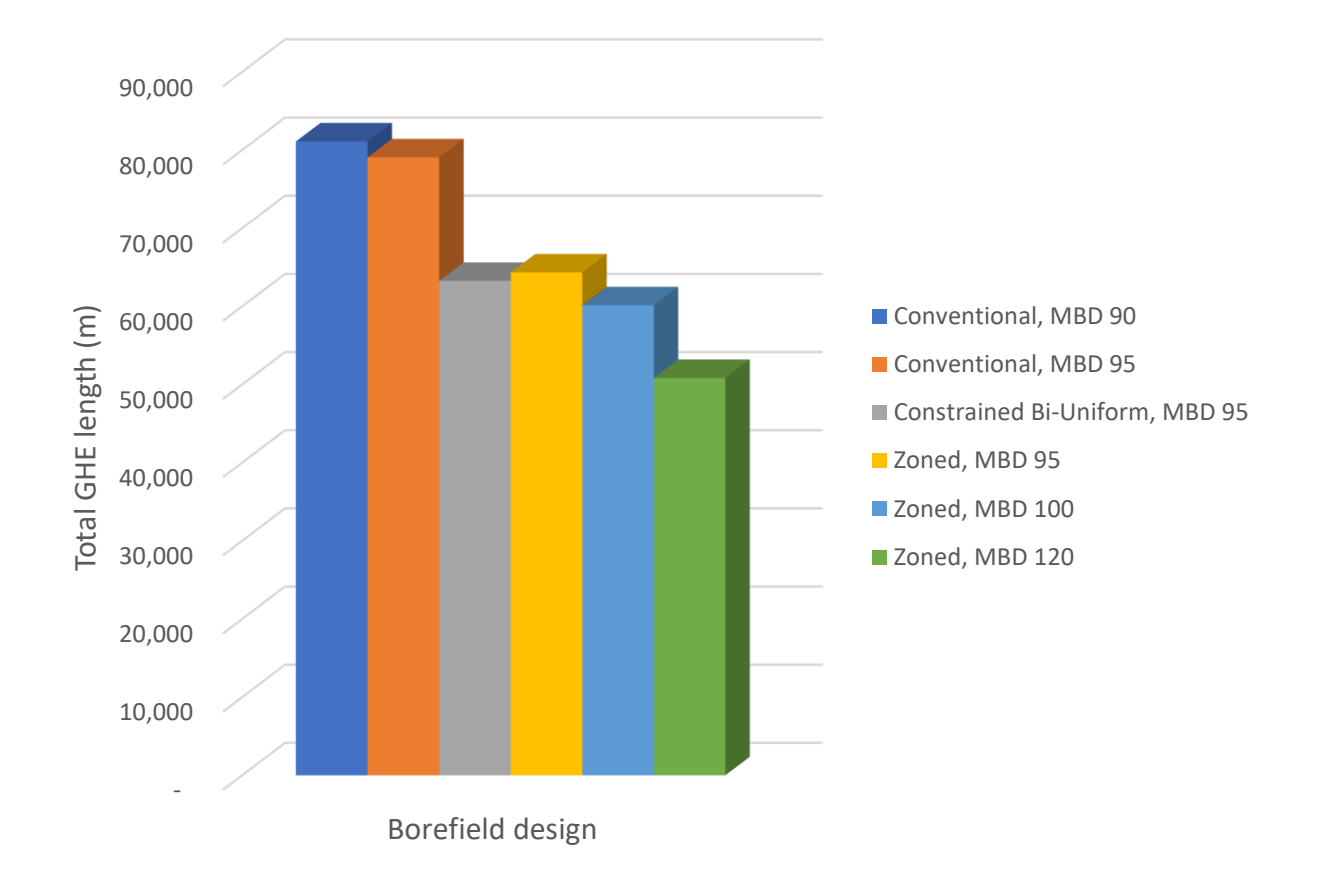

#### *Figure 6. Hourly thermal loads of the ground heat exchanger.*

Figure 7 shows the layout of two borehole fields. The first is a conventional rectangular array with 31 rows and each row has 30 boreholes so the total borehole number is 930. The boreholes are laid out with a uniform spacing of 7 m. The second is a zoned rectangular layout with 426 boreholes in total. The spacing between boreholes on the perimeter is 8 m and the spacing between the 324 boreholes (laid out in an 18 by 18 array) in the center zone is about 14 m. For the boreholes in the center zone, the spacing between the boreholes in a row is slightly different from the spacing between rows due to the rectangular shape of the available land area. Figure 8 depicts the g-functions of the two borehole fields illustrated in Figure 7. As can be seen from Figure 8, the g-function values (a unidimensional representation of the borehole wall temperature in response to a constant heat input) of the zoned borehole field is lower than that of the conventional rectangular borehole field due to larger bore spacing, which reduces the thermal interference among boreholes.

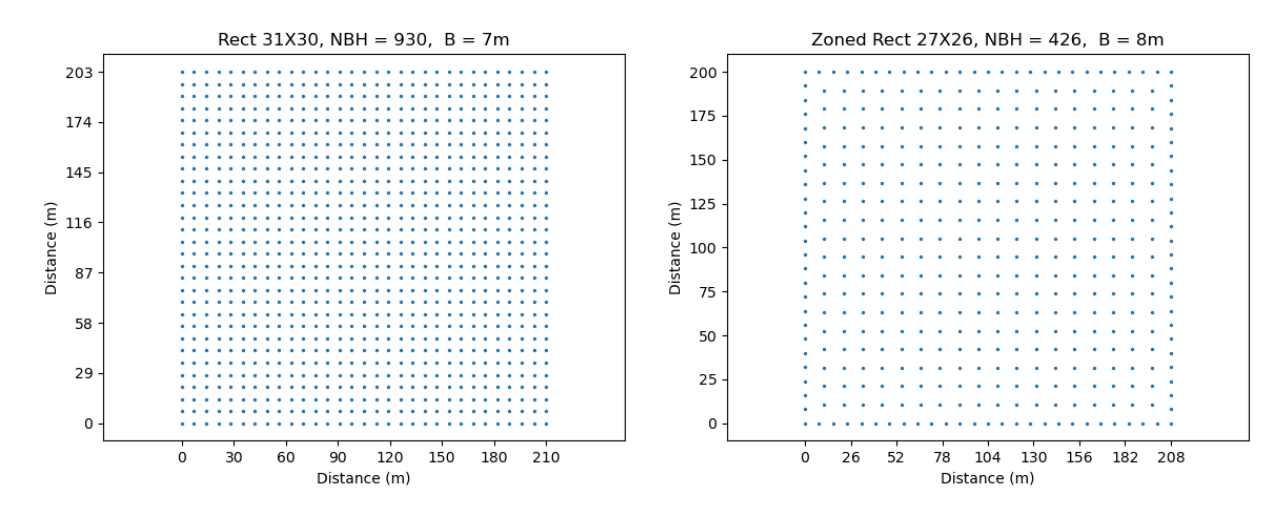

*Figure 7. Examples of borehole field layouts in this case study.*

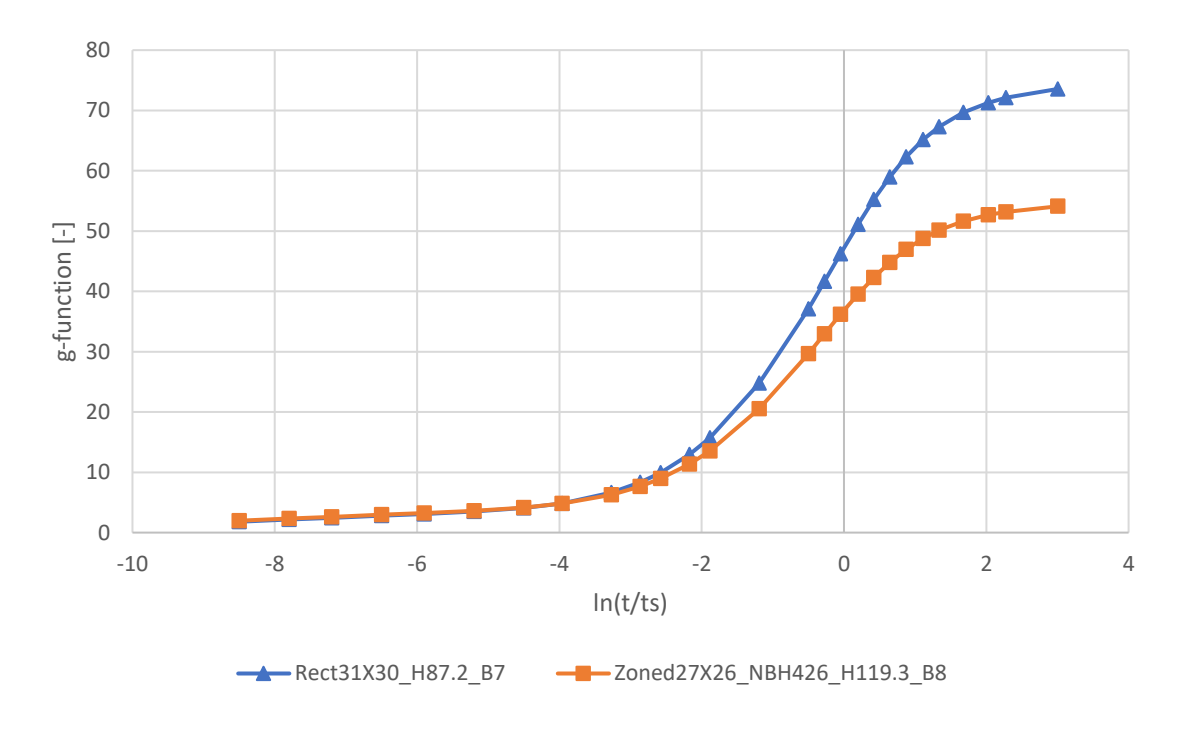

*Figure 8. g-functions of various borehole fields.*

### Acknowledgments

Development of this library was funded through Department of Energy contract DE‐AC05‐00OR22725, via a subcontract from Oak Ridge National Laboratory. Computation of the library g-functions was made possible by the Oklahoma State University High Performance Computing Center. Development of the gfunction calculation tool, cpgfunction, was supported by Oklahoma State University via the OG&E Energy Technology Chair.

### References

BLOCON. 2015. "Earth Energy Designer (EED) Version 3.2 Manual." [https://buildingphysics.com/eed-2/.](https://buildingphysics.com/eed-2/)

- BLOCON. 2017. "Earth Energy Designer (EED) Version 4 Update Manual." [https://buildingphysics.com/eed-2/.](https://buildingphysics.com/eed-2/)
- Cimmino, M. and M. Bernier. 2014. A semi-analytical method to generate g-functions for geothermal bore fields. International Journal of Heat and Mass Transfer 70: 641-650.
- Cimmino, M. 2018a. "Fast calculation of the g-functions of geothermal borehole fields using similarities in the evaluation of the finite line source solution." Journal of Building Performance Simulation 11(6): 655-668.
- Cimmino, M. 2018b. pygfunction: an open-source toolbox for the evaluation of thermal. eSim 2018, Montreál, IBPSA Canada.
- Claesson, J. and P. Eskilson 1987. Conductive Heat Extraction by a Deep Borehole. Analytical Studies. Lund, Sweden, University of Lund. (This document may be found in Eskilson's (1987) thesis.)
- Claesson, J and P. Eskilson. 1988. Conductive heat extraction to a deep borehole: Thermal analyses and dimensioning rules. Energy (Oxford), 13(6), 509–527. [https://doi.org/10.1016/0360-](https://doi.org/10.1016/0360-5442(88)90005-9) [5442\(88\)90005-9](https://doi.org/10.1016/0360-5442(88)90005-9)
- Cook, J. C. and J. D. Spitler. 2021. Faster computation of g-functions used for modeling of ground heat exchangers with reduced memory consumption. Building Simulation 2021. Bruges, Belgium, IBPSA.
- Cullin, J. R. and J. D. Spitler. 201). "A computationally efficient hybrid time step methodology for simulation of ground heat exchangers." Geothermics 40(2): 144-156.
- Eskilson, P. 1987. Thermal Analysis of Heat Extraction Boreholes. Ph.D. thesis. University of Lund.
- Hellström, G. 1991. Ground heat storage: thermal analyses of duct storage systems. Ph.D. thesis. University of Lund.
- Liu, X. and G. Hellström (2006). Enhancements of an Integrated Simulation Tool for Ground-Source Heat Pump System Design and Energy Analysis. Ecostock 2006. Stockton State College, Pomona, NJ.
- Mitchell, M. S. and J. D. Spitler (2020). "An Enhanced Vertical Ground Heat Exchanger Model for Whole-Building Energy Simulation." Energies 13(16): 4058.
- OSUHPCC. (2020). "OSU's newest supercomputer "Pete" is available for all OSU researchers." Retrieved 29 January, 2021, from [https://hpcc.okstate.edu/pete-supercomputer.html.](https://hpcc.okstate.edu/pete-supercomputer.html)
- Spitler, J.D. 2000. GLHEPRO -- A Design Tool For Commercial Building Ground Loop Heat Exchangers. Proceedings of the Fourth International Heat Pumps in Cold Climates Conference, Aylmer, Québec. August 17-18, 2000.
- Spitler, J.D. and J.C. Cook (2020). "Sizing Ground Heat Exchangers with Rectangular Constraints." Oklahoma State University. Milestone Report Submitted to ORNL on 12/31/2020.
- Spitler, J.D. and J.C. Cook (2021). "Sizing Ground Heat Exchnagers with Rectangular Constraints." Oklahoma State University. Milestone Report Submitted to ORNL on 02/26/2021.

# Appendix 1: Rectangle Library

This library contains rectangles of uniformly distributed boreholes, and has no secondary key, so it only requires the first "M\_N" key to access a configuration. Figure 9 gives an example of a rectangular configuration (with the key "5\_8").

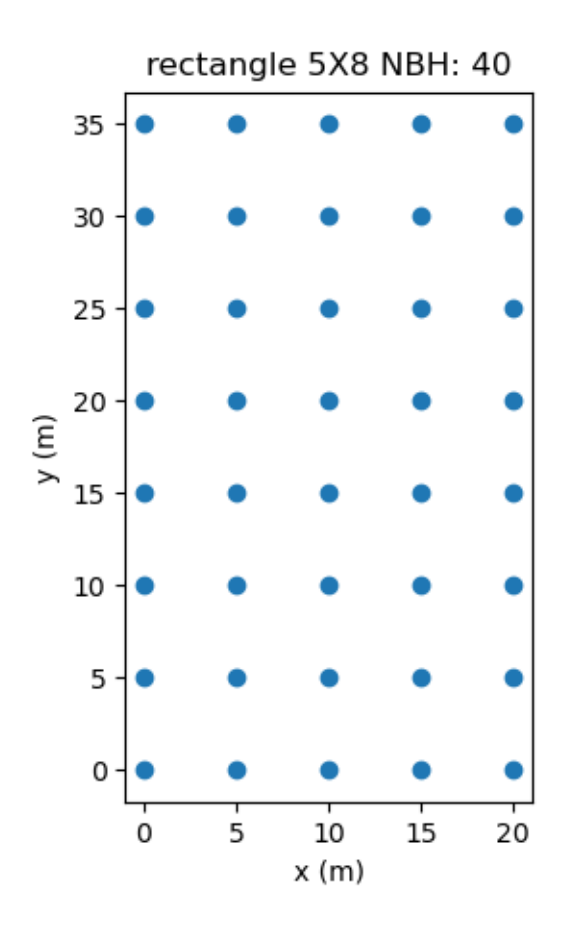

*Figure 9 Rectangle Configuration Example*

This library contains a variety of "M\_N" values which sum up to 1,651 entries. Table 9 details the available configurations in the library.

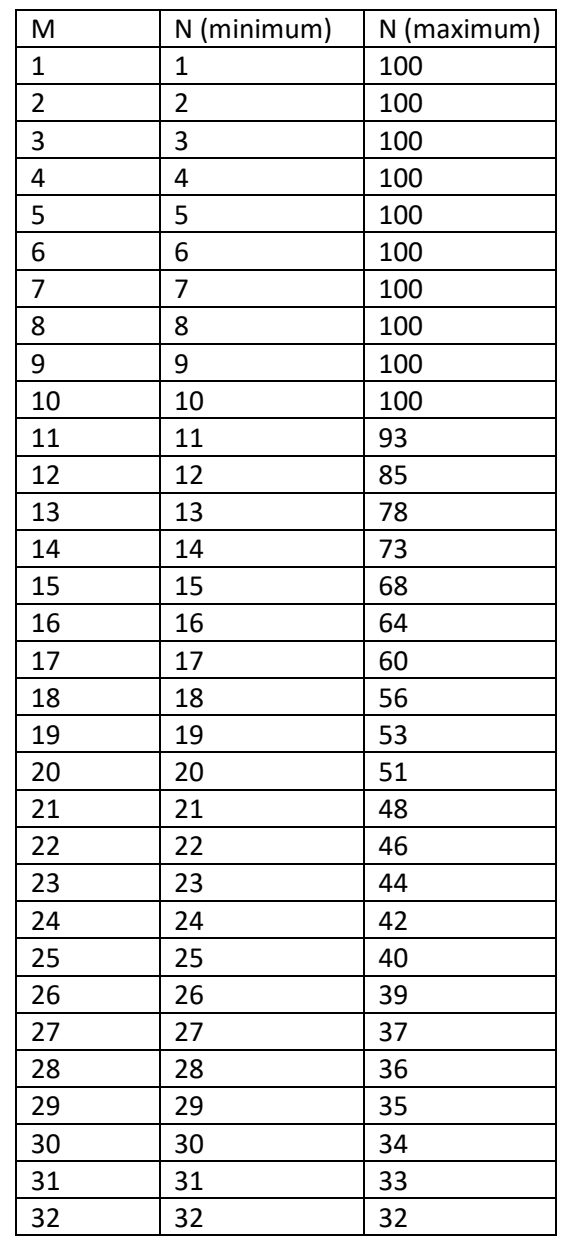

### *Table 9 Configurations Available in Rectangle Library*

### Appendix 2: Zoned Rectangle Library

This library contains Zoned Rectangles. Zoned Rectangles are rectangularly-shaped, but the inner portions of the rectangle have rows/columns removed and increased spacing. The perimeter boreholes have uniform spacing. The interior boreholes have "bi-uniform" spacing; that is, spacing that is uniform in both directions, but which may be different. The interior spacing is determined to have uniform spacing in each direction. The spacing from the perimeter to the first borehole in a row or column is the same as the spacing between the boreholes in that row or column. Figure 10 shows one example of a zoned rectangle with "5\_11" as key 1 and "2\_6" as key 2.

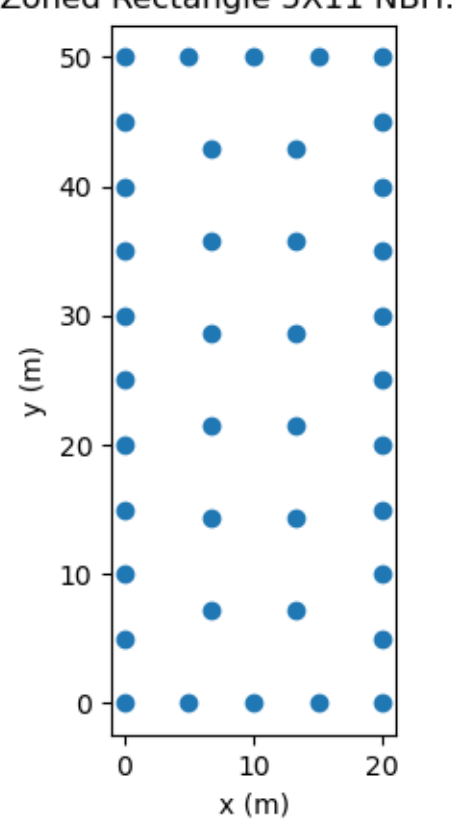

Zoned Rectangle 5X11 NBH: 40

*Figure 10 Zoned Rectangle Configuration Example 1 (key 2 = "2\_6")*

The second key for this configuration is "*Mi\_Ni*". *Mi* represents the *M* value of the inner rectangle, and Ni represents the N value of the inner rectangle. Figure 11 has keys of "10\_15" and "1\_3".

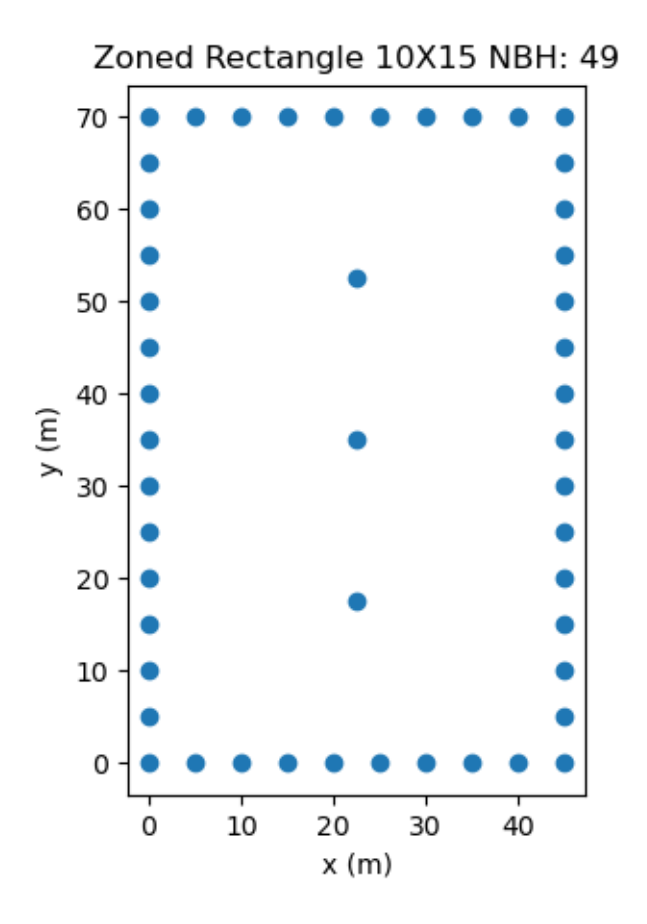

*Figure 11 Zoned Rectangle Configuration Example 2 (key 2 = "1\_3")*

This library has 12,615 configurations. It has *M* values from 4 to 32 (inclusive). For each *M* value, *N* values from that *M* value to 32 are contained (inclusive). For instance, for *M* = 8, there are N values from 8 to 32 (inclusive). For the vast majority of "*M\_N*" keys, the "*Mi\_Ni*" keys essentially go from "1\_1" to one iterative step below what a full interior rectangle would be. The steps add one to either *Ni* or *Mi*  while maintaining *Mi* < *Ni*. Not every possible *Ni, Mi* pair is contained in the library. Rather, a stepwise process was used to eliminate rows or columns. At each step, a row or column was eliminated; the decision was based on which elimination would result in the *x* and *y* spacing being closest to uniform. The reader may wish to consult the list of available configurations contained in "ZRectsContained.xlsx".

# Appendix 3: Open Rectangle Library

This library contains Open Rectangle configurations. Open Rectangle Configurations in the library have one, two, or three rows of perimeter boreholes. Figure 12 illustrates one example of an Open Rectangle Configuration with a key 1 of "5\_10" and key 2 of "2".

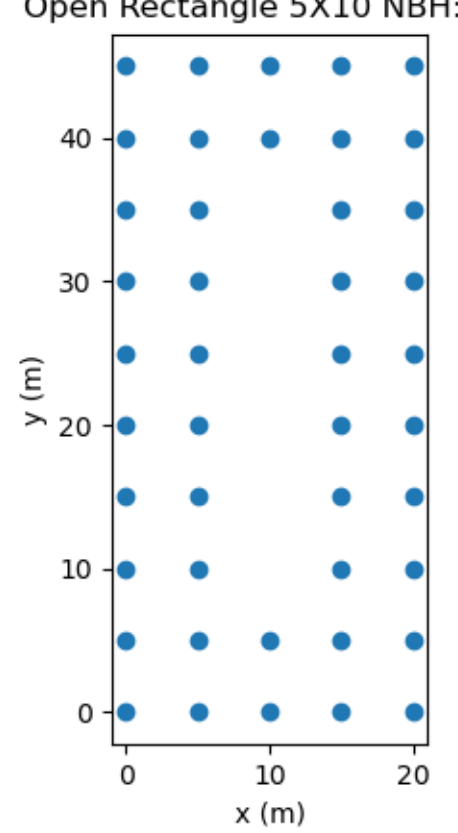

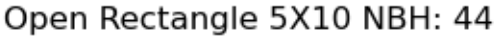

*Figure 12 Open Rectangle Configuration Example 1 (key 2 = "2")*

The second key for this configuration is "t" where "t" represents the number of rows of perimeter boreholes. A *t* value of 1 would represent a rectangle with only 1 row of perimeter boreholes going around the perimeter of the rectangle. Figure 13 shows a field with keys of "6\_17" and "1".

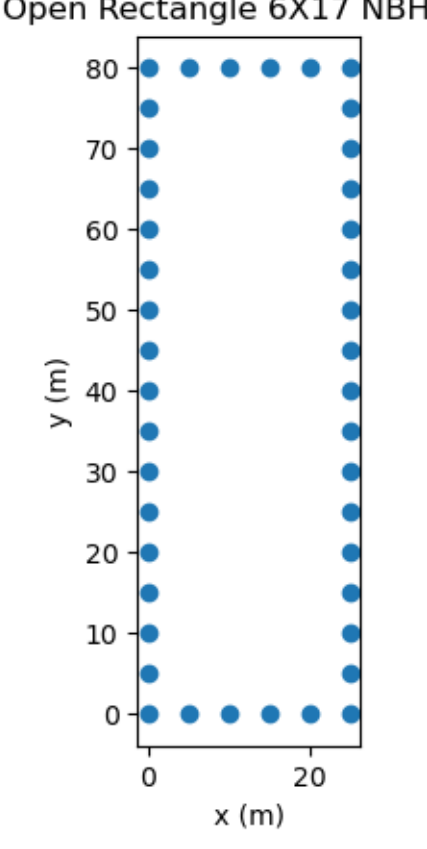

### Open Rectangle 6X17 NBH: 42

*Figure 13 Open Rectangle Configuration Example 2 (key 2 = "1")*

This library has 2,332 configurations. It has M values from 3 to 32 (inclusive). For each *M* value, *N* values from that *M* value to 32 are contained (inclusive). For instance, for *M* = 8, there are N values from 8 to 32 (inclusive). The range of "*t*" values change based on how large *M* is. For *M*<5, only *t*=1 is available. For 5<=*M*<7, *t*=1 and *t*=2 is available. For the other *M* values, *t*=1, *t*=2, and *t*=3 are available.

# Appendix 4: C Library

This library contains C configurations. C configurations are configurations where some amount of boreholes have been removed from the topside of an Open configuration, but not enough boreholes have been removed to make the configuration a U configuration. Figure 14 and Figure 15 illustrate examples of this type of configuration. The boreholes are removed in such a way as to nearly maintain vertical symmetry. When an odd number of boreholes are removed from an edge with an odd number of boreholes, or an even number are removed from an edge with an even number of boreholes, symmetry is maintained. However, this is not possible in the other cases, as shown in Figure 14 (key  $1 =$ "8\_12" and key  $2 =$  "3").

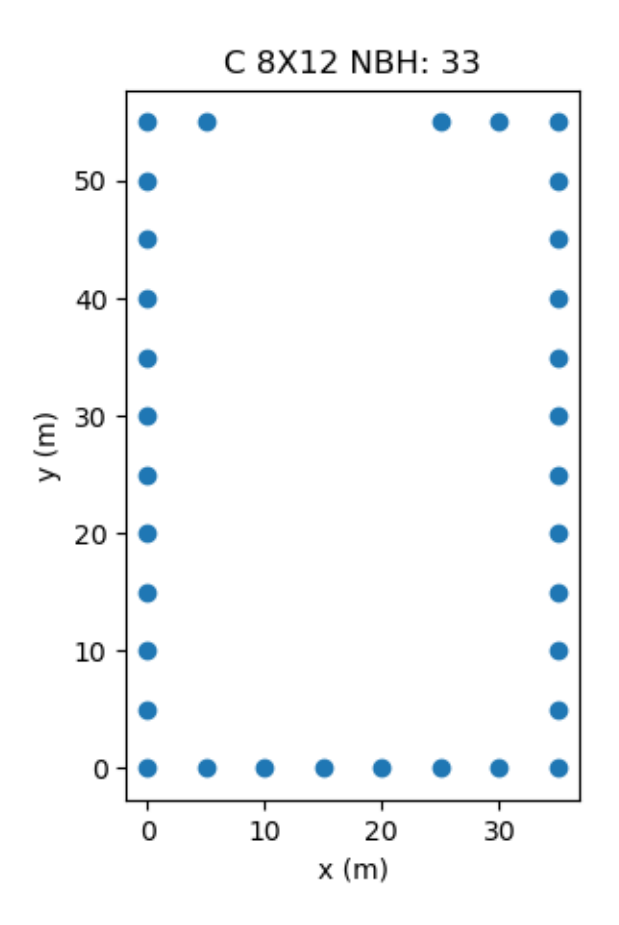

*Figure 14 C Configuration Example 1 (key 2 = "3")*

The second key for C configurations is "r" where "r" represents the number of boreholes that have been removed from the topside of the configuration. The keys for the configuration in Figure 15 are "10\_14" and "7".

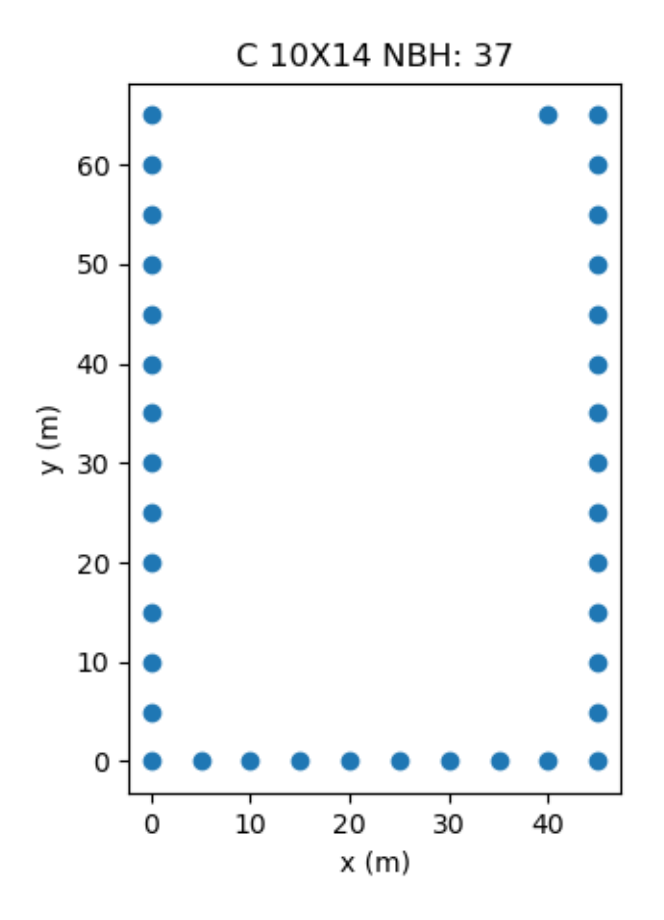

*Figure 15 C Configuration Example 2 (key 2 = "7")*

This library has 4,525 configurations. It contains *M* values from 3 to 32 (inclusive). For each *M* value, *N* values from that *M* value to 32 are contained (inclusive). For instance, for *M* = 8, there are *N* values from 8 to 32. For a specific "*M\_N*", the r values range from 1 to *M*-2 or *M*-3 (inclusive). It is *M*-2 for cases where *M* is odd, and *M*-3 for cases where *M* is even.

# Appendix 5: L Library

This library contains L Configurations. L configurations are cases where there are lines along the y axis, and the x-axis that meet at the origin. Figure 16 illustrates an example of an L configuration (key 1 = "7\_13").

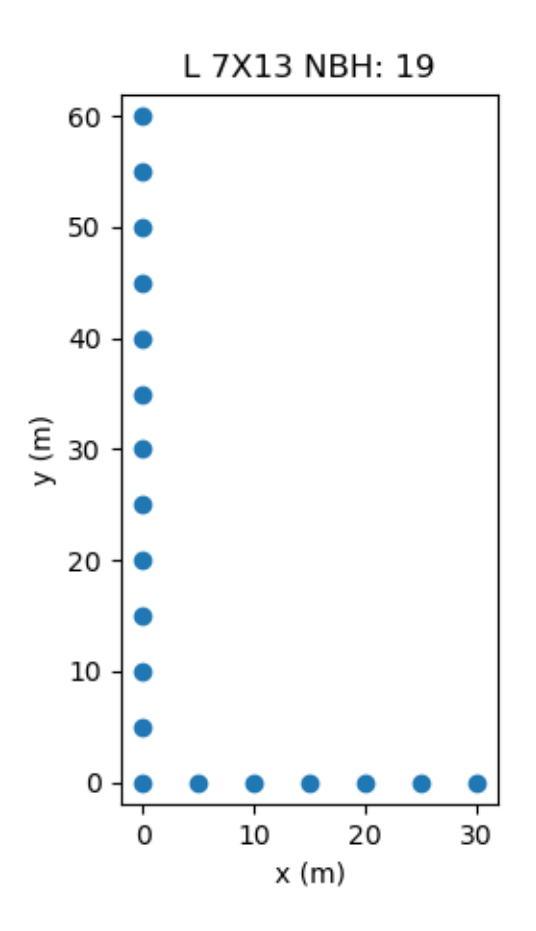

*Figure 16 L Configuration Example 1*

Currently, there is only one key for the L configurations. The key for the field in Figure 17 is "11\_14."

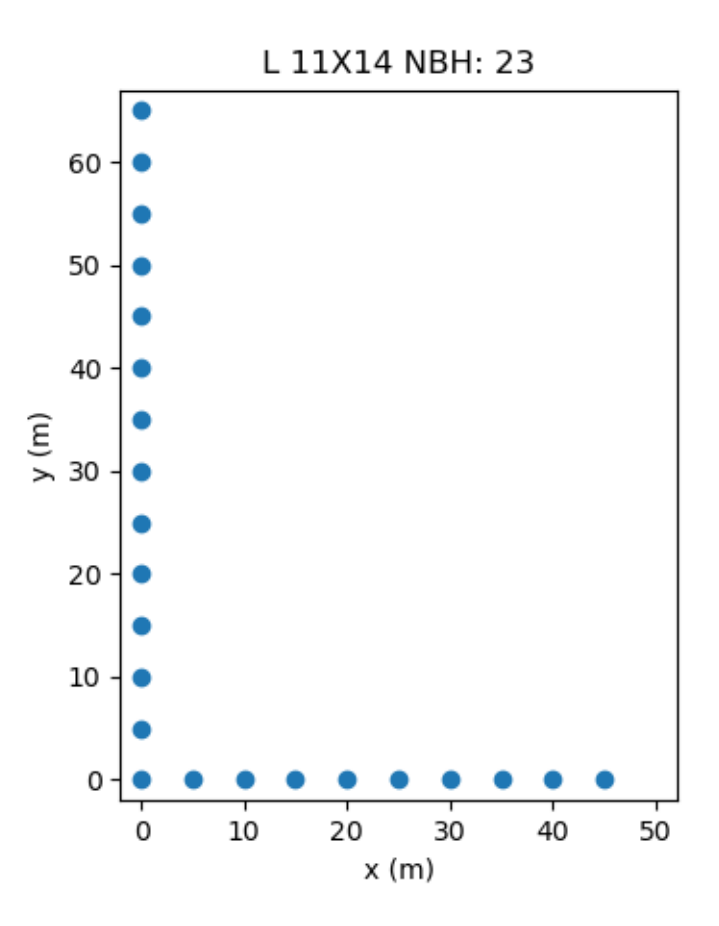

*Figure 17 L Configuration Example 2*

The library has 495 configurations. It has *M* values from 2 to 32 (inclusive). For each *M* value, *N* values from that *M* value to 32 are contained (inclusive); however, there is not a *N*=2, *M*=2 configuration. For instance, for *M* = 8, there are *N* values from 8 to 32 (inclusive).

# Appendix 6: U Library

This library contains U configurations. Figure 18 shows an example of a U configuration (where key  $1 =$  "5\_10" and key  $2 =$  "1").

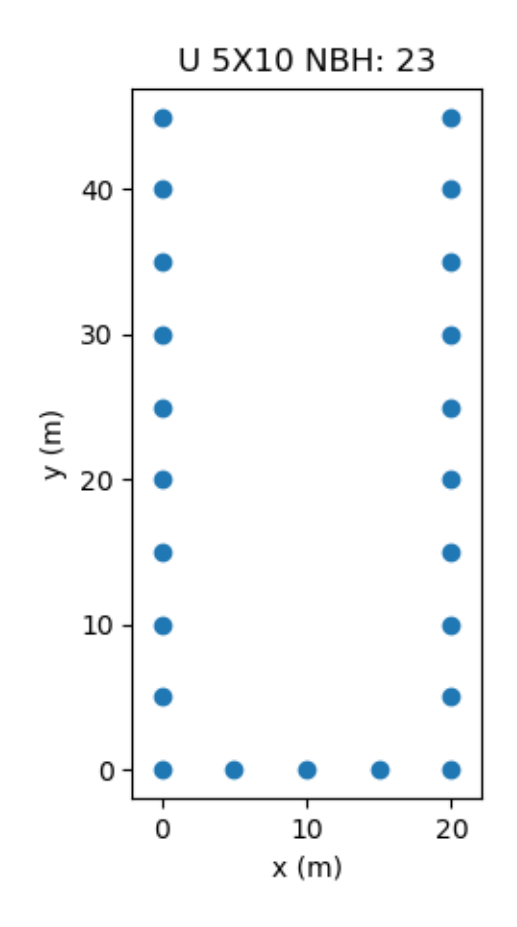

*Figure 18 U Configuration Example 1 (key 2 = "1")*

The second key for this configuration is "*t*" where "*t*" represents the number of perimeter borehole rows. A t value of 1 would represent one row of perimeter boreholes, as shown in Figure 18. A *t* value of 3 would represent 3 rows of perimeter boreholes, as shown in Figure 19. The keys for the field in

### Figure 19 are "8\_11" and "3".

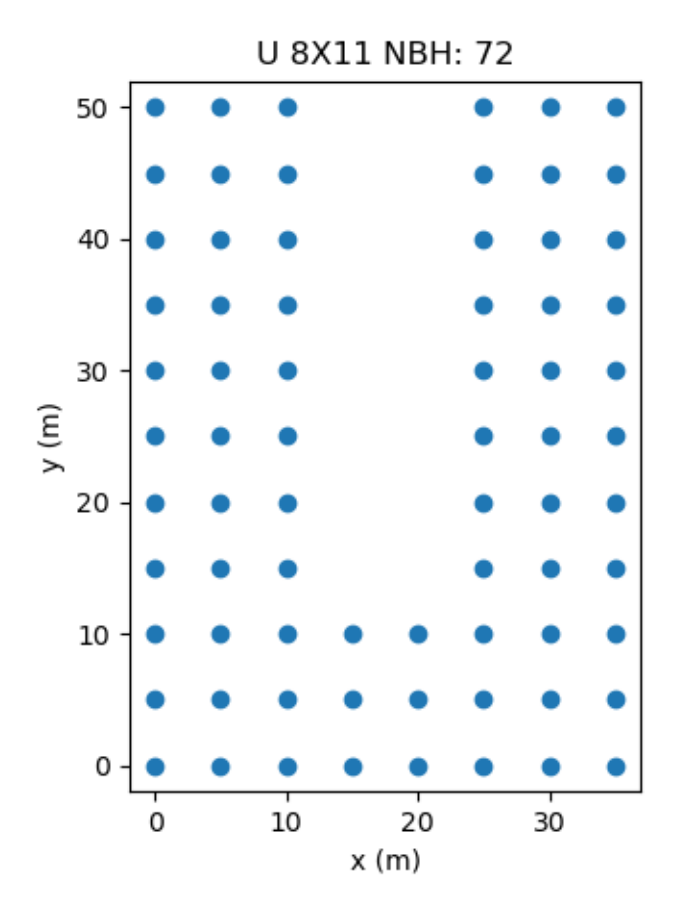

*Figure 19 U Configuration Example 2 (key 2 = "3")*

This library has 3, 248 configurations. It has *M* values from 3 to 50 (inclusive). For each *M* value, *N* values from that *M* value to 50 are contained (inclusive). For instance, for *M* = 8, there are *N* values from 8 to 50 (inclusive). The "*t*" values available for the library consist of only "1" for *M* < 5, "1" and "2" for 5 <= *M* < 7, and "1," "2," and "3" for *M* >= 7.

# Appendix 7: LopU Library

This library contains "LopU"(Lopsided U) configurations. LopU configurations consist of U configurations that have had points removed from the right side. Figure 20 shows an example of a LopU Configuration (key  $1 =$  "5\_10" and key  $2 =$  "6").

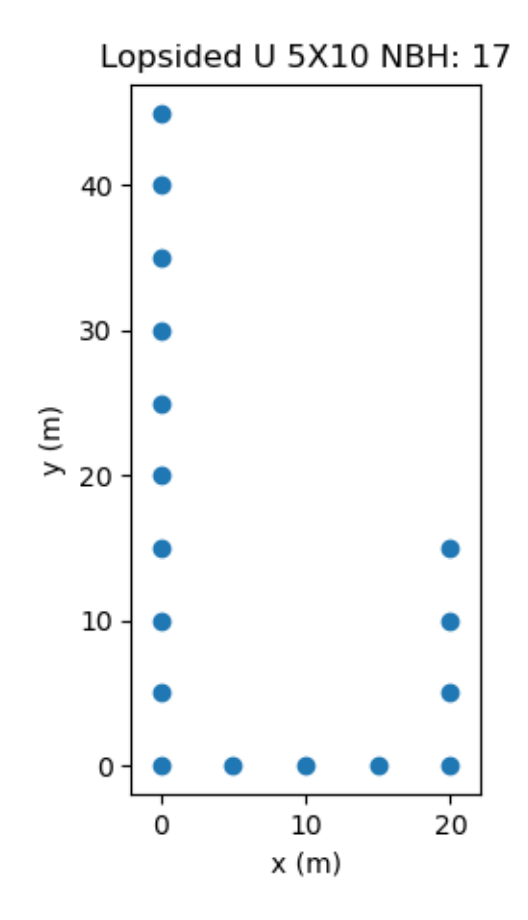

*Figure 20 LopU Configuration Example 1 (key 2 = "6")*

The second key for this configuration is "*r*" where "*r*" represents the number of holes removed from the right side of a "U" configuration. The keys for the field illustrated in Figure 21 are "7\_20" and "13".

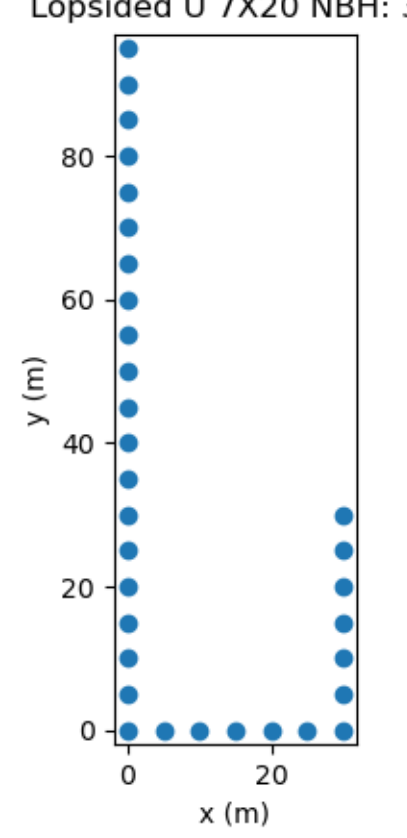

### Lopsided U 7X20 NBH: 32

*Figure 21 LopU Configuration Example 2 (key 2 = "13")*

The library has 9,455 configurations. It has *M* values from 3 to 32 (inclusive). For each *M* value, N values from that *M* value to 32 are contained (inclusive). For instance, for *M* = 8, there are *N* values from 8 to 32 (inclusive). For a specific "M*\_N*", the r values go between 1 and N-2 (inclusive).

```
Appendix 8: Library Python Example
import json
import csv
import matplotlib.pyplot as plt
def main ():
     #EXAMPLE FROM RECTANGLE LIBRARY
     #load library file using the standard JSON python library
     rectLibrary = None
    with open("rectangle 5m v1.0.json",'r') as libraryFile:
         rectLibrary = json.load(libraryFile)
     #defining m and n values (remember that n<m)
    n = 15m = 8 #making key
    key1 = "m:d} {n:d}.format(m=m,n=n)
     #getting specific configuration from the library
     configuration = rectLibrary[key1]
     #Getting values of configuration
     gVals = configuration["g"]
     lntVals = configuration["logtime"]
     boreHoleLocations = configuration["bore_locations"]
     #Graphing Bore Hole Locations
     #Separating the points into x and y coordinates
     boreHoleX = [boreHoleLocation[0] for boreHoleLocation in 
boreHoleLocations]
     boreHoleY = [boreHoleLocation[1] for boreHoleLocation in 
boreHoleLocations]
     #Setting title for Graphs and csv file
    title = "Rectangular {n:d}X{m:d} Field".format(n=n,m=m)
     #plot the bore hole locations
     plt.scatter(boreHoleX,boreHoleY)
     plt.title( title)
     plt.gca().set_aspect('equal', adjustable='box')
     plt.xlabel("Distance (m)")
     plt.ylabel("Distance (m)")
     plt.show()
     #Getting a Specific G-Function for the configuration
    B = 5H=96
```

```
rb = .075gFunc = gVals['B:d]. [H:d]. [r:.3f]'.format(B=B,H=H,r=rb)]
     #Graphing G-Function
     plt.clf()
    plt.title( title + " G-Function for H = {H: d}m".format(H=H))
     plt.xlabel("ln(t/ts)")
     plt.ylabel("g")
     plt.plot(lntVals,gFunc)
     plt.show()
     #Saving the G-Function to file
     with open( title + ".csv","w",newline="") as outputFile:
         cW = csv.writer(outputFile)
         cW.writerow(["ln(t/ts)","g"])
         for i in range(len(lntVals)):
             cW.writerow([lntVals[i],gFunc[i]])
     # Zoned Rectangle EXAMPLE
     # This is example is to help demonstrate how to use the libraries that 
require tow keys to access a configuration
     # load library file using the standard JSON python library
```
 Library = None with open("zoned rectangle 5m v1.0.json", 'r') as libraryFile: Library = json.load(libraryFile) # defining m and n values (remember that n<m)  $n = 17$  $m = 13$  $mi = 6$  ni = 8 # making keys (there are two for this library)  $key1 = "m:d$  {n:d}".format(m=m,n=n) # This second key will very based on the library being accessed (check the library overview document for more information)  $key2 = "m: d$  {ni:d}".format(mi=mi,ni=ni) # getting specific configuration from the library

```
configuration = Library[key1][key2]
```

```
 # Getting values of configuration
 gVals = configuration["g"]
 lntVals = configuration["logtime"]
 boreHoleLocations = configuration["bore_locations"]
```

```
 # Graphing Bore Hole Locations
     # Separating the points into x and y coordinates
     boreHoleX = [boreHoleLocation[0] for boreHoleLocation in 
boreHoleLocations]
     boreHoleY = [boreHoleLocation[1] for boreHoleLocation in 
boreHoleLocations]
     # Setting title for Graphs and csv file
     title = "Zoned Rectangle {n:d}X{m:d} {ni:d}X{mi:d} Field".format(n=n, 
m=m, ni=ni,mi=mi)
     # plot the bore hole locations
     plt.scatter(boreHoleX, boreHoleY)
     plt.title(title)
     plt.gca().set_aspect('equal', adjustable='box')
     plt.xlabel("Distance (m)")
     plt.ylabel("Distance (m)")
     plt.show()
     # Getting a Specific G-Function for the configuration
    B = 5H = 384r = .0875qFunc = qVals['{B:d}._{H:d}._{r:(r.:4f)''}.format(B=B, H=H, r=r)] # Graphing G-Function
     plt.clf()
    plt.title( title + " G-Function for H = {H:d}m".format(H=H))
     plt.xlabel("ln(t/ts)")
     plt.ylabel("g")
     plt.plot(lntVals, gFunc)
     plt.show()
     # Saving the G-Function to file
    with open( title + ".csv", "w", newline="") as outputFile:
         cW = csv.writer(outputFile)
         cW.writerow(["ln(t/ts)", "g"])
         for i in range(len(lntVals)):
             cW.writerow([lntVals[i], gFunc[i]])
```
# Open Rectangle EXAMPLE

 # This is example is to help demonstrate how to use the libraries that require tow keys to access a configuration

 # load library file using the standard JSON python library Library = None

```
with open("Open configurations 5m v1.0.json", 'r') as libraryFile:
         Library = json.load(libraryFile)
     # defining m and n values (remember that n<m)
    n = 20m = 8t = 1 # making keys (there are two for this library)
    key1 = "m:d} {n:d}".format(m=m,n=n)
     # This second key will very based on the library being accessed (check 
the library overview document for more information)
    key2 = "t:d]''.format(t=t) # getting specific configuration from the library
    configuration = Library[key1][key2] # Getting values of configuration
     gVals = configuration["g"]
     lntVals = configuration["logtime"]
     boreHoleLocations = configuration["bore_locations"]
     # Graphing Bore Hole Locations
     # Separating the points into x and y coordinates
     boreHoleX = [boreHoleLocation[0] for boreHoleLocation in 
boreHoleLocations]
     boreHoleY = [boreHoleLocation[1] for boreHoleLocation in 
boreHoleLocations]
     # Setting title for Graphs and csv file
    title = "Open (Rectangle) {n:d}X{m:d} Field that is {t:d}Thick".format(n=n, m=m, t=t)
     # plot the bore hole locations
     plt.scatter(boreHoleX, boreHoleY)
     plt.title(title)
     plt.gca().set_aspect('equal', adjustable='box')
     plt.xlabel("Distance (m)")
     plt.ylabel("Distance (m)")
     plt.show()
     # Getting a Specific G-Function for the configuration
    B = 5H = 192r = .08qFunc = qVals["{B:d}._{H:d}._{r:.2f}".format(B=B, H=H, r=r)] # Graphing G-Function
     plt.clf()
     plt.title( title + " G-Function for H = {H:d}m".format(H=H))
     plt.xlabel("ln(t/ts)")
```

```
 plt.ylabel("g")
 plt.plot(lntVals, gFunc)
 plt.show()
 # Saving the G-Function to file
 with open( title + ".csv","w",newline="") as outputFile:
     cW = csv.writer(outputFile)
     cW.writerow(["ln(t/ts)", "g"])
     for i in range(len(lntVals)):
         cW.writerow([lntVals[i], gFunc[i]])
```
# C EXAMPLE

 # This is example is to help demonstrate how to use the libraries that require tow keys to access a configuration

```
 # load library file using the standard JSON python library
     Library = None
    with open("C configurations 5m v1.0.json", 'r') as libraryFile:
         Library = json.load(libraryFile)
     # defining m and n values (remember that n<m)
    n = 25m = 13t = 3 # making keys (there are two for this library)
    key1 = "m:d_{n}:d; n:d".format(m=m,n=n)
     # This second key will very based on the library being accessed (check 
the library overview document for more information)
    key2 = "t:d]''.format(t=t) # getting specific configuration from the library
     configuration = Library[key1][key2]
     # Getting values of configuration
    qVals = confiquration['q"] lntVals = configuration["logtime"]
     boreHoleLocations = configuration["bore_locations"]
     # Graphing Bore Hole Locations
     # Separating the points into x and y coordinates
     boreHoleX = [boreHoleLocation[0] for boreHoleLocation in 
boreHoleLocations]
```

```
 boreHoleY = [boreHoleLocation[1] for boreHoleLocation in 
boreHoleLocations]
     # Setting title for Graphs and csv file
    title = "C {n: d}X{m:d} Field with {t:d} Removed".format(n=n, m=m, t=t) # plot the bore hole locations
     plt.scatter(boreHoleX, boreHoleY)
     plt.title(title)
     plt.gca().set_aspect('equal', adjustable='box')
     plt.xlabel("Distance (m)")
     plt.ylabel("Distance (m)")
     plt.show()
     # Getting a Specific G-Function for the configuration
    B = 5H = 48r = .075gFunc = gVals["{B:d}. {H:d}. {r: .3f}".format(B=B, H=H, r=r)]
     # Graphing G-Function
     plt.clf()
     plt.title( title + " G-Function for H = {H:d}m".format(H=H))
     plt.xlabel("ln(t/ts)")
     plt.ylabel("g")
     plt.plot(lntVals, gFunc)
     plt.show()
     # Saving the G-Function to file
    with open( title + ".csv", "w", newline="") as outputFile:
         cW = csv.writer(outputFile)
        cW.writerow(["ln(t/ts)"', "q"]) for i in range(len(lntVals)):
             cW.writerow([lntVals[i], gFunc[i]])
```
# L EXAMPLE

 # This is example is to help demonstrate how to use the libraries that require tow keys to access a configuration

```
 # load library file using the standard JSON python library
 Library = None
with open("L configurations 5m v1.0.json", 'r') as libraryFile:
     Library = json.load(libraryFile)
 # defining m and n values (remember that n<m)
n = 28m = 28
```

```
 # making keys (there is only one for this library)
    key1 = "m:d {n:d}".format(m=m,n=n)
     # getting specific configuration from the library
     configuration = Library[key1]
     # Getting values of configuration
     gVals = configuration["g"]
     lntVals = configuration["logtime"]
     boreHoleLocations = configuration["bore_locations"]
     # Graphing Bore Hole Locations
     # Separating the points into x and y coordinates
     boreHoleX = [boreHoleLocation[0] for boreHoleLocation in 
boreHoleLocations]
     boreHoleY = [boreHoleLocation[1] for boreHoleLocation in 
boreHoleLocations]
     # Setting title for Graphs and csv file
    title = 'L {n:d}X{m:d} Field".format(n=n, m=m, r=r)
     # plot the bore hole locations
     plt.scatter(boreHoleX, boreHoleY)
     plt.title(title)
     plt.gca().set_aspect('equal', adjustable='box')
     plt.xlabel("Distance (m)")
     plt.ylabel("Distance (m)")
     plt.show()
     # Getting a Specific G-Function for the configuration
    B = 5H = 24r = .075gFunc = gVals["{B:d}. {H:d}. {r:.3f}".format(B=B, H=H, r=r)] # Graphing G-Function
     plt.clf()
    plt.title( title + " G-Function for H = {H:d}m".format(H=H))
     plt.xlabel("ln(t/ts)")
     plt.ylabel("g")
     plt.plot(lntVals, gFunc)
     plt.show()
     # Saving the G-Function to file
     with open( title + ".csv","w",newline="") as outputFile:
         cW = csv.writer(outputFile)
         cW.writerow(["ln(t/ts)", "g"])
         for i in range(len(lntVals)):
             cW.writerow([lntVals[i], gFunc[i]])
```
#U EXAMPLE

```
 # This is example is to help demonstrate how to use the libraries that 
require tow keys to access a configuration
     # load library file using the standard JSON python library
     Library = None
    with open("U configurations 5m v1.0.json", 'r') as libraryFile:
         Library = json.load(libraryFile)
     # defining m and n values (remember that n<m)
    n = 24m = 15t = 2 # making keys (there are two for this library)
    key1 = "m:d} {n:d}.format(m=m,n=n)
     # This second key will very based on the library being accessed (check 
the library overview document for more information)
    key2 = "t:d]''.format(t=t) # getting specific configuration from the library
     configuration = Library[key1][key2]
     # Getting values of configuration
    qVals = confiquration['q"] lntVals = configuration["logtime"]
     boreHoleLocations = configuration["bore_locations"]
     # Graphing Bore Hole Locations
     # Separating the points into x and y coordinates
     boreHoleX = [boreHoleLocation[0] for boreHoleLocation in 
boreHoleLocations]
     boreHoleY = [boreHoleLocation[1] for boreHoleLocation in 
boreHoleLocations]
     # Setting title for Graphs and csv file
    title = "U {n:d}X{m:d} Field that is {t:d} thick".format(n=n, m=m, t=t)
     # plot the bore hole locations
     plt.scatter(boreHoleX, boreHoleY)
     plt.title(title)
     plt.gca().set_aspect('equal', adjustable='box')
     plt.xlabel("Distance (m)")
     plt.ylabel("Distance (m)")
     plt.show()
```

```
 # Getting a Specific G-Function for the configuration
B = 5H = 192r = .08gFunc = gVals["{B:d}. {H:d}. {r:.2f}".format(B=B, H=H, r=r)]
 # Graphing G-Function
 plt.clf()
 plt.title( title + " G-Function for H = {H:d}m".format(H=H))
 plt.xlabel("ln(t/ts)")
 plt.ylabel("g")
 plt.plot(lntVals, gFunc)
 plt.show()
 # Saving the G-Function to file
with open( title + ".csv", "w", newline="") as outputFile:
     cW = csv.writer(outputFile)
     cW.writerow(["ln(t/ts)", "g"])
     for i in range(len(lntVals)):
         cW.writerow([lntVals[i], gFunc[i]])
```
# LopU EXAMPLE

 # This is example is to help demonstrate how to use the libraries that require tow keys to access a configuration

```
 # load library file using the standard JSON python library
     LopULibrary = None
    with open("LopU configurations 5m v1.0.json", 'r') as libraryFile:
        LopULibrary = json.load(libraryFile) # defining m and n values (remember that n<m)
   n = 24m = 15r = 5 # making keys (there are two for this library)
    key1 = "\{m:d\} \{n:d\}".format(m=m,n=n)
     # This second key will very based on the library being accessed (check 
the library overview document for more information)
    key2 = "r:d]''.format(r=r) # getting specific configuration from the library
    configuration = LopULibrary[key1][key2]
```

```
 # Getting values of configuration
     gVals = configuration["g"]
     lntVals = configuration["logtime"]
     boreHoleLocations = configuration["bore_locations"]
     # Graphing Bore Hole Locations
     # Separating the points into x and y coordinates
     boreHoleX = [boreHoleLocation[0] for boreHoleLocation in 
boreHoleLocations]
     boreHoleY = [boreHoleLocation[1] for boreHoleLocation in 
boreHoleLocations]
     # Setting title for Graphs and csv file
     title = "LopU {n:d}X{m:d} Field with {r:d} Removed".format(n=n, m=m, r=r)
     # plot the bore hole locations
     plt.scatter(boreHoleX, boreHoleY)
     plt.title(title)
     plt.gca().set_aspect('equal', adjustable='box')
     plt.xlabel("Distance (m)")
     plt.ylabel("Distance (m)")
     plt.show()
     # Getting a Specific G-Function for the configuration
    B = 5H = 192r = .08gFunc = gVals["{B:d}. {H:d}. {r:.2f}".format(B=B, H=H, r=r)]
     # Graphing G-Function
     plt.clf()
     plt.title( title + " G-Function for H = {H:d}m".format(H=H))
     plt.xlabel("ln(t/ts)")
     plt.ylabel("g")
     plt.plot(lntVals, gFunc)
     plt.show()
     # Saving the G-Function to file
    with open( title + ".csv", "w", newline="") as outputFile:
         cW = csv.writer(outputFile)
         cW.writerow(["ln(t/ts)", "g"])
         for i in range(len(lntVals)):
             cW.writerow([lntVals[i], gFunc[i]])
```
 $if$  \_name\_\_ == "\_main\_": main()